# **General information**

This page provides information on the Corona Standalone.

## **Overview**

Corona Standalone is a renderer-only application that uses the Corona core to produce images from file inputs. The input format is described here, and Corona for 3ds Max can export it as well. Except for geometry description (which uses binary format and compression for smaller size), the format is textual and human-readable, based on XML.

While currently one has to create the inputs elsewhere and can only use Corona for rendering, we may add some limited editing capabilities to the application in the future.

The application requires activation to work (be it a free 45-day demo, or a full license)

#### 3ds Max export limitations

- Cannot export 3ds Max native (nonphysical) lights
- Cannot export 3ds Max native atmospherics effects
- Cannot export Forest Pack, Multiscatter maps
- Export of some maps is not supported
- Some exports slightly differ (for example the noise texture will have slightly different seed)
- Bokeh custom shape is not supported

#### Command line parameters reference

There are several modes in which you can run Corona, determined by the first command line parameter:

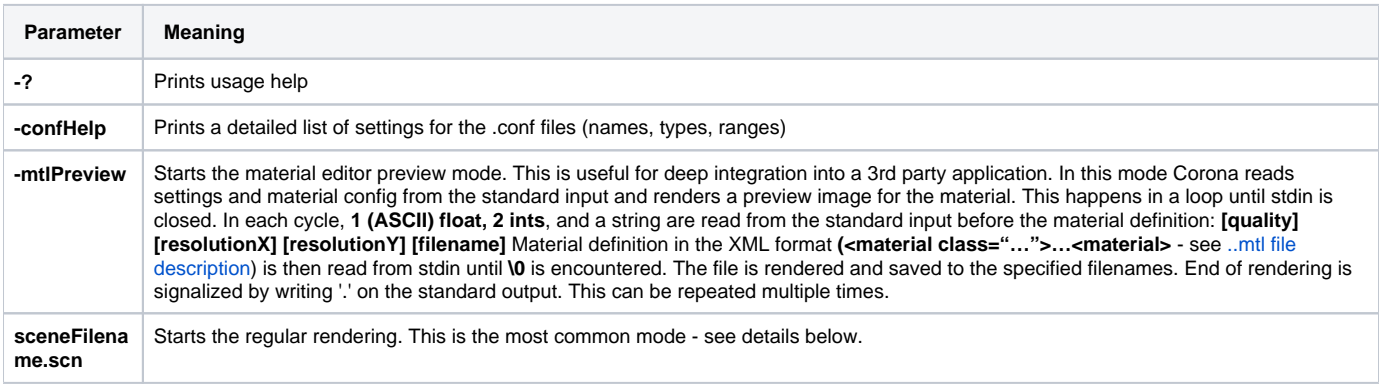

#### Regular rendering command line parameters

The first parameter for regular rendering is always a path to a .scn scene definition file. Any number of optional parameters can follow:

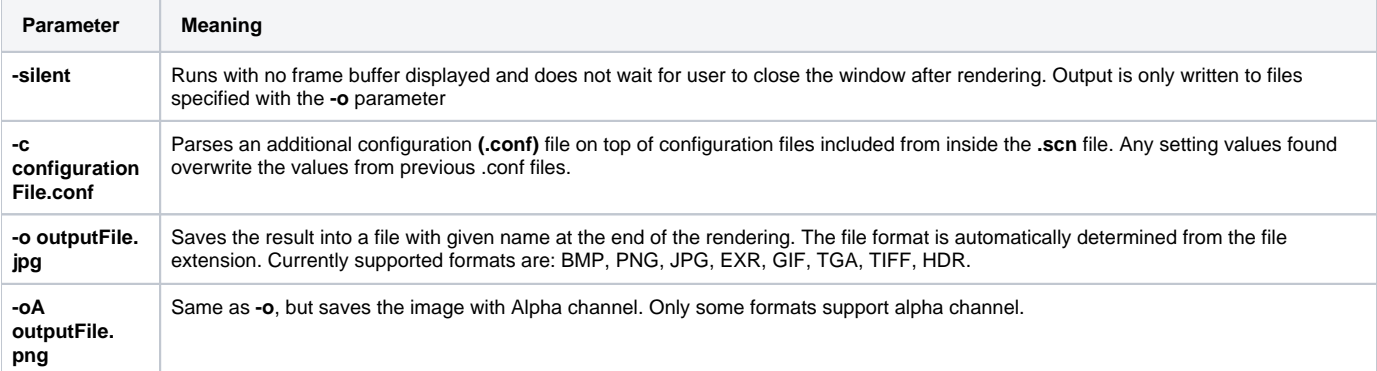

Same as -o, but no tonemapping will be applied to the saved image (which is useful when saving high dynamic range images). Can be combined with **-oA: -oAR** will save the image with alpha, but without tone mapping.

# XML input format description

- All input XML documents must have single root element and must be well-
- formed. Most names of elements, attributes, materials, … are case-insensitive.

# Documentation conventions

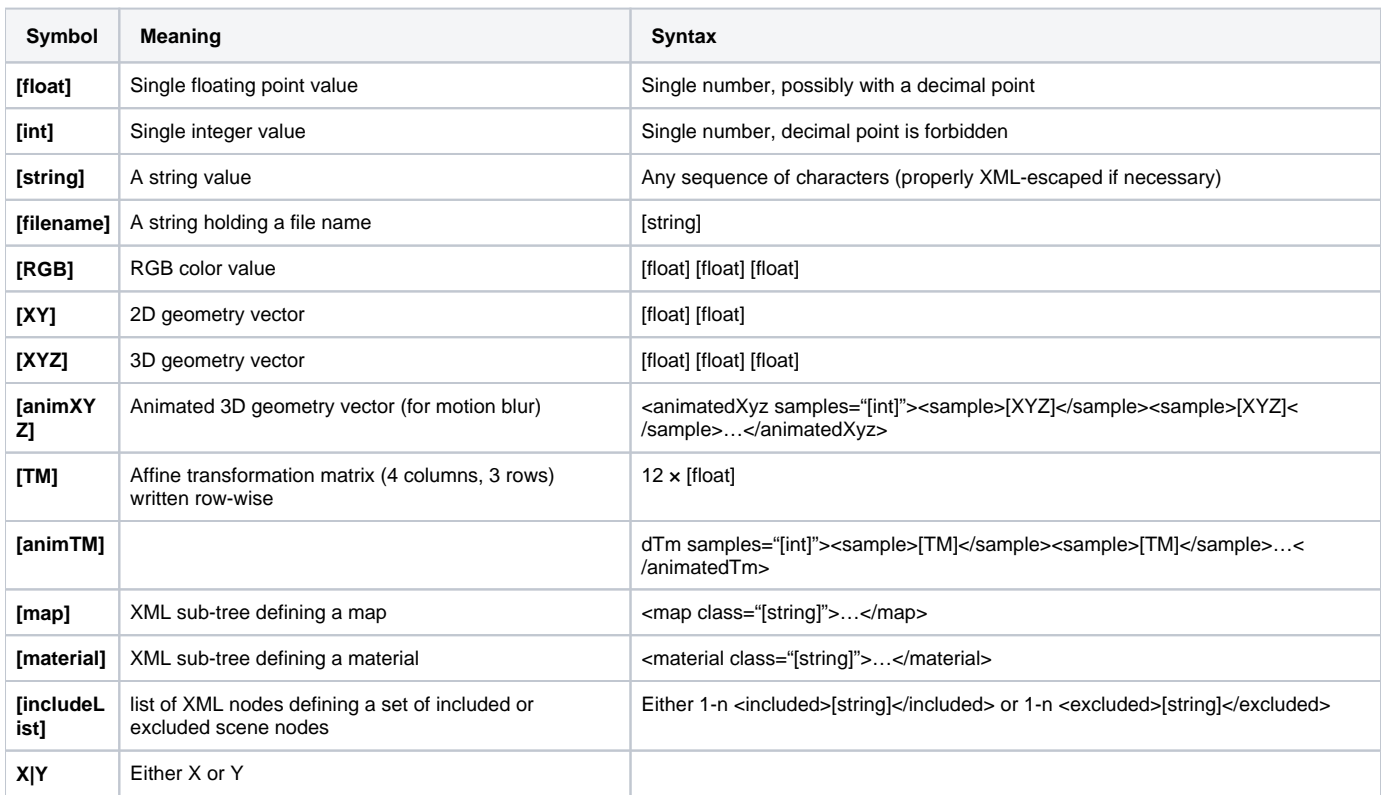

## Element rules

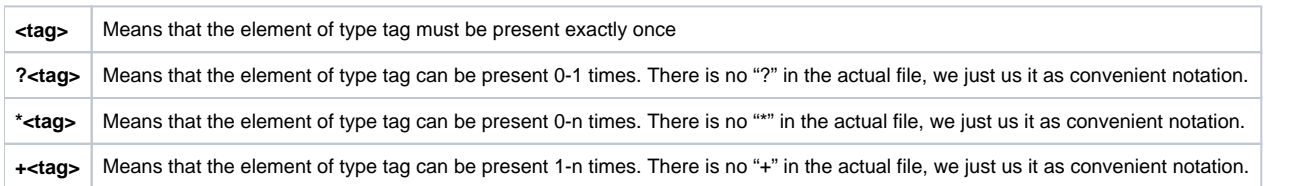

## License Agreement

The Software uses "Qt" libraries, licensed under the terms of the GNU Lesser General Public License Version 3 ("LGPL v3"). The LGPL v3 incorporates terms of the Version 3 of the GNU General Public License ("GNU GPL v3").

On each supported platform the Software is dynamically linked to the Qt Libraries. The Qt Libraries are Copyright (c) The Qt Company Ltd. and other contributors. Contact:<https://www.qt.io/licensing/>.

Full text of the LGPL v3 and the GNU GPL v3 is included in the .txt file in the main installation folder of the Software on your device.

The source code of the utilized Qt Libraries can be downloaded from [https://corona](https://corona-renderer.com/link/qt-sources)[renderer.com/link/qt-sources](https://corona-renderer.com/link/qt-sources).